## **SYLLABUS**

**DIVISION:** Business and Engineering Technology **REVISED:** Spring 2014 **CURRICULA IN WHICH COURSE IS TAUGHT:** Non-IST Curricular and the method of the method of the method of the method of the method of the method of the method of the method of the method of the method of the method of the me **COURSE NUMBER AND TITLE: ITE 116 –** Survey of Computer Software Applications **CREDIT HOURS:** 2 **HOURS CONTACT HOURS: 2. LEC:** 2, **LAB:** 0 ====================================================================================

**I. CATALOG DESCRIPTION:** Reviews current business software applications for microcomputers emphasizing comparison of a variety of software packages. This course provides experience with multiple operating system commands, database, spreadsheet, and word processingprograms.

# **II. RELATIONSHIP OF THE COURSE TO CURRICULA OBJECTIVES:** ITE 116 will address the following IST program outcomes:

- Implement Information Technology skills required by software applications.
- Apply current IT industry standards, protocols, and techniques.

#### **III. REQUIRED BACKGROUND:** n/a.

## **IV. COURSE CONTENT:**

- Computer concepts/Operating systems
- Internet/E-mail
- Word processing
- Spreadsheets
- Presentations

## **V. THE FOLLOWING GENERAL EDUCATION OBJECTIVES WILL BE ADDRESSED IN THIS COURSE.**

- **X** Communication **X** Critical Thinking
- **Cultural and Social Understanding X** Information Literacy
- -
- 
- **EXA** Quantitative Reasoning
- Scientific Reasoning

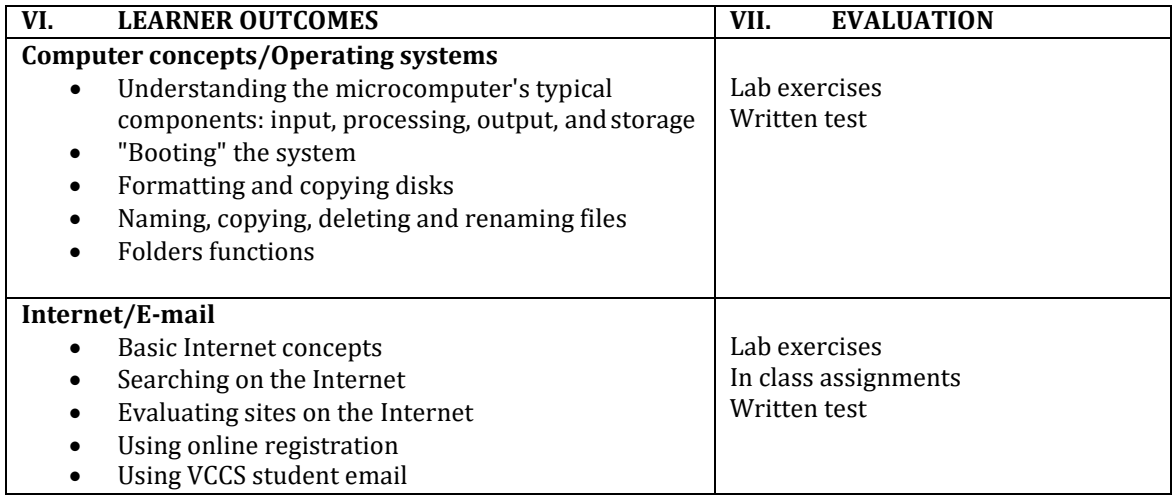

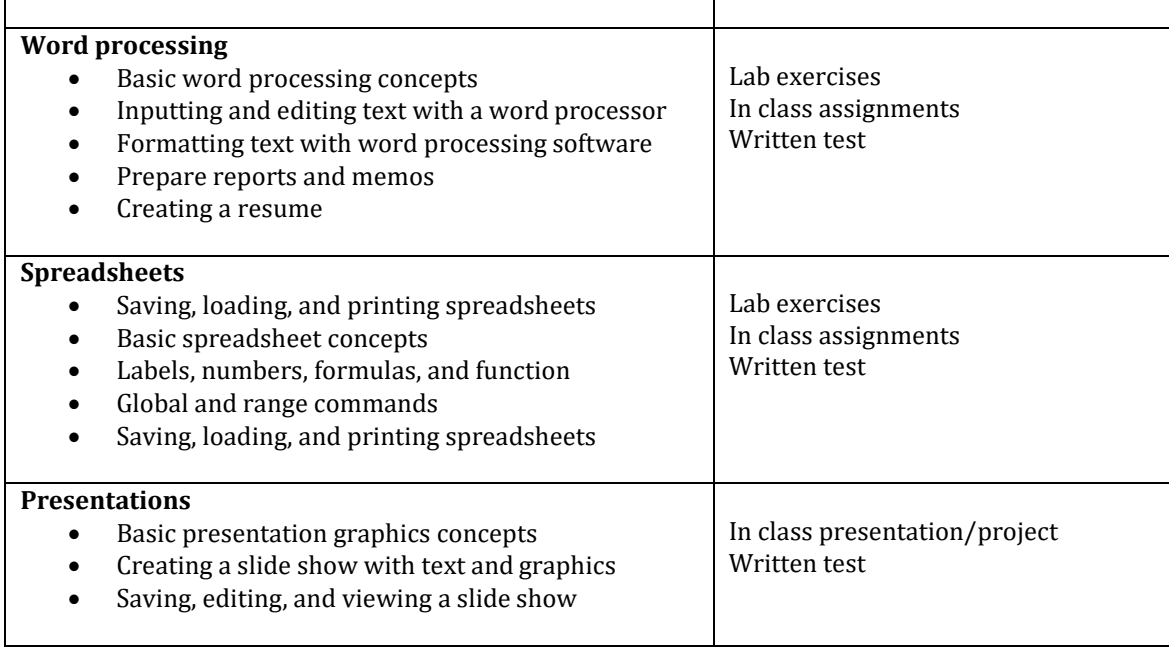

Revised Jul 17, 2014.